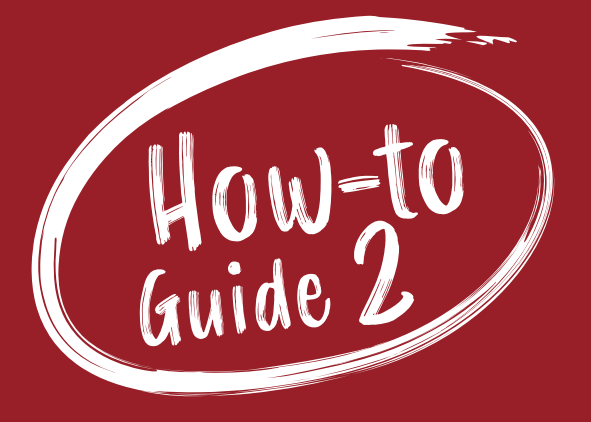

# **HOW TO** Use the STR Report

**A step-by-step guide to setting up hotel benchmarking for your businesses, and what to do with the data once you have it.**

> berts **British Columbia Regional Tourism** Secretariat

# What is the STR Report?  $1$ Definitions 3 How tracking RevPAR can help your business and the 4 Get Started 5 and 5

How-to

Guide?

**THEFT** 

**COMMERCIAL** 

# What is the STR Star report and why is it important?

The STR Report is a weekly and monthly report purchased by the BC Regional Tourism Secretariat from STR—the leading hotel data company in the world—to understand the BC Regions' hotel performance compared to BC as a whole and to each other. Powered by the world's largest hotel data sample, STR delivers confidential data on hotel occupancy, Average Daily Rate (ADR) and Revenue per Available Room (RevPar), for markets such as the tourism regions of BC and for individual companies who participate.

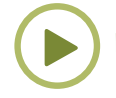

*[Watch an overview of Hotel Performance in BC in 2021.](https://costar.zoom.us/rec/play/6SkAML1exvJnQLym7zmvJ3Gz3Qb6Yt_nor-PCduRYrSkcDkv5s09OraUF70P0jy04t8fhFO3JJiHXl0n.WIsAfXIz7oV8gx1B?_x_zm_rhtaid=823&_x_zm_rtaid=abijxTP1TlqLVwErOtLt3g.1624314835555.7f6481e91b5dad78925398e07f730b7d&startTime=1624225887000)* 

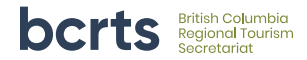

### It's the number one way to measure success as an accommodation owner or operator.

You can view weekly stats for your region and for BC as part of the *[BCRTS Weekly Measuring Canadian Travel Patterns & STR Report](https://tourismresiliency.ca/reports/#travel-patterns)* to get a basic idea of your region's hotel performance—they look like this each week:

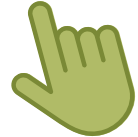

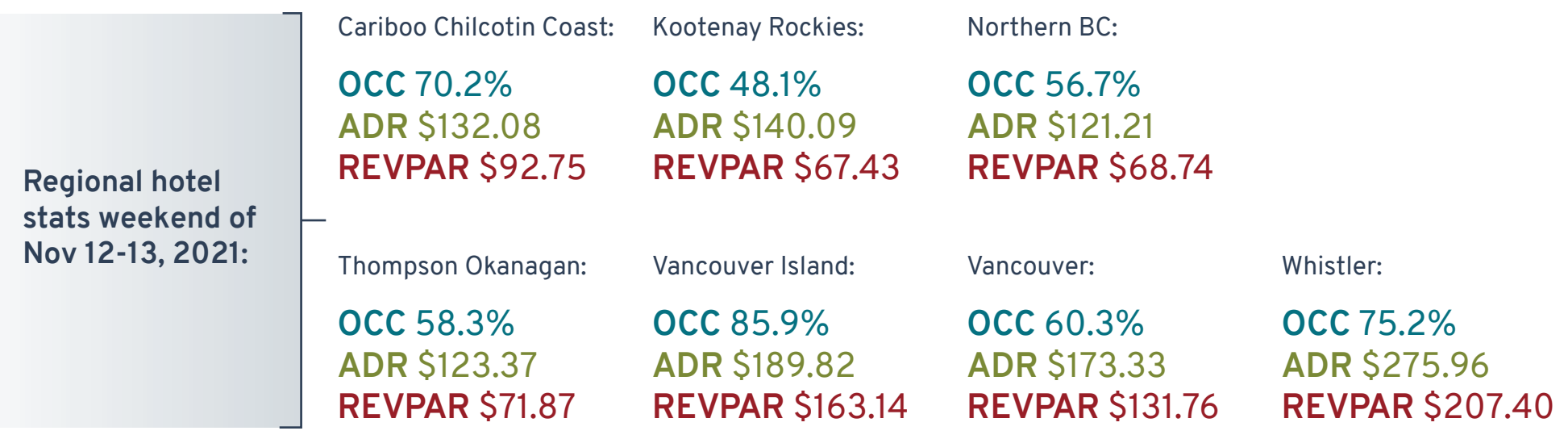

*But you can go further than that for your business.*

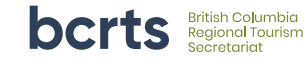

**Let's start with some definitions first.** 

# What is benchmarking?

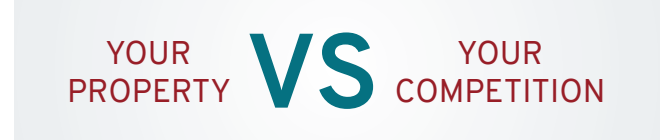

Benchmarking is the process of comparing and analyzing your property's performance against the competition. The benchmarking process provides accommodation providers with a better understanding of the market and context in which you operate.

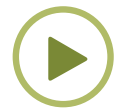

*[Here's a quick video to watch](https://www.youtube.com/watch?v=g9y8InwCgGY)  [on Benchmarking from STR.](https://www.youtube.com/watch?v=g9y8InwCgGY)*

# The performance indicators:

- **i. Occupancy:** As an accommodation owner or operator, this you are familiar with. The percentage of rooms occupied each day gives you an idea of how well your business is doing. The higher the occupancy, the more revenue you can earn. But if your occupancy is very high, it might mean you can charge more for your rooms and you are not optimizing your revenue. Also, as occupancy goes up, so do costs, and therefore managing your hotel's revenue includes monitoring other indicators too.
- **ii. Average Daily Rate (ADR):** Average daily rate is a measure of the average rate paid for rooms sold. This is calculated by dividing rooms revenue by rooms sold.
- **iii. Revenue per Available Room (RevPAR):** The gold standard metric around the industry, revenue per available room is calculated by dividing total room revenue by total number of available rooms. RevPAR is a function of both occupancy and ADR.

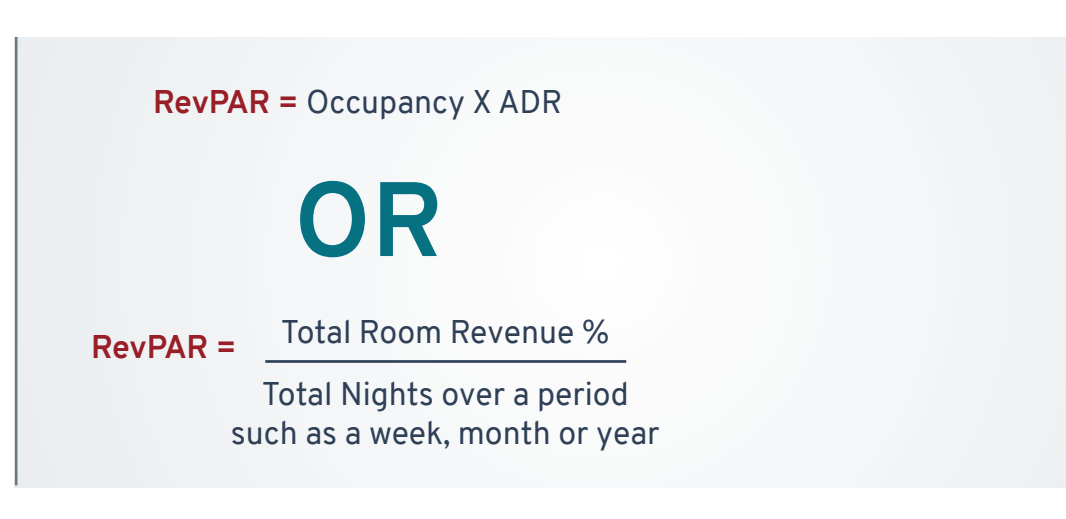

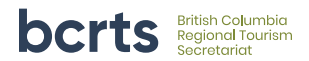

 Each of these measures on their own tells you a little more about your hotel's success. The one that tells you the most, though, is RevPAR.

### Why?

- i. If you have high occupancy but very low rates, you might struggle to cover costs and not have a high enough profit margin, or be missing the opportunity to earn more from higher rates.
- ii. If you have very high ADR, but sell very few room nights, you will not be very profitable either, and it is an indication that your rates are probably too high, if you are struggling to get customers.
- iii. If you are able to increase your revenue per available room, your RevPAR, over time, balancing occupancy with optimal rates, this is the sweet spot and the aim of revenue managers everywhere.
- iv. What's that? You're an owner operator and don't have a revenue manager? Guess what-you're it! Taking some time to learn a little more about this, contribute your data and compare it to your competition can do wonders for your business and ability to be resilient in difficult times and throughout the varied seasonal demands.

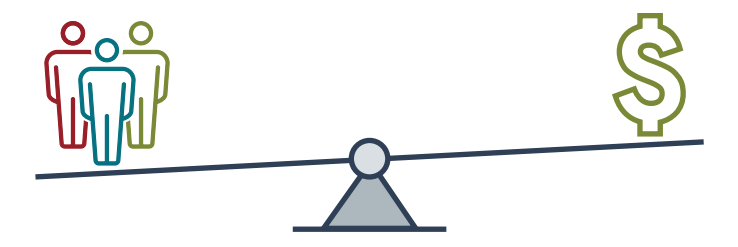

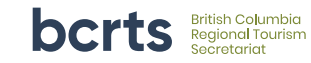

#### **HOW TO GET STARTED TODAY FOR FREE!**

### Sign up!

Simply click on this enrollment form link or paste it into your browser and complete the form!

*<https://surveys.str.com/s3/Hotel-Enrollment-Form>*

# Submit data!

What data does STR collect? STR collects rooms available, rooms sold and net room revenue on a monthly, weekly and daily basis from participating hotels. This is then fed back to all participants in reports for you to understand your own hotel's performance against your market. For DMOs, you can see how your region is performing compared to your competitive set (select other regions) and compared to the province on the whole.

## Get your own dashboard!!

Start to monitor your property's performance compared to your market.

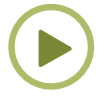

*[Watch the demo video of how the dashboard works.](https://costar.zoom.us/rec/play/7W0OI1KAIslqMh9n7Pnxm4fc9Q2zV-VaoFZUMC_sUb0AXIMeuK3Drv-avWTr_eVBAbb0GGXjcLZjqcwK.qGRZxg9QzDMkCVRq?_x_zm_rhtaid=823&_x_zm_rtaid=abijxTP1TlqLVwErOtLt3g.1624314835555.7f6481e91b5dad78925398e07f730b7d&startTime=1624213021000)*

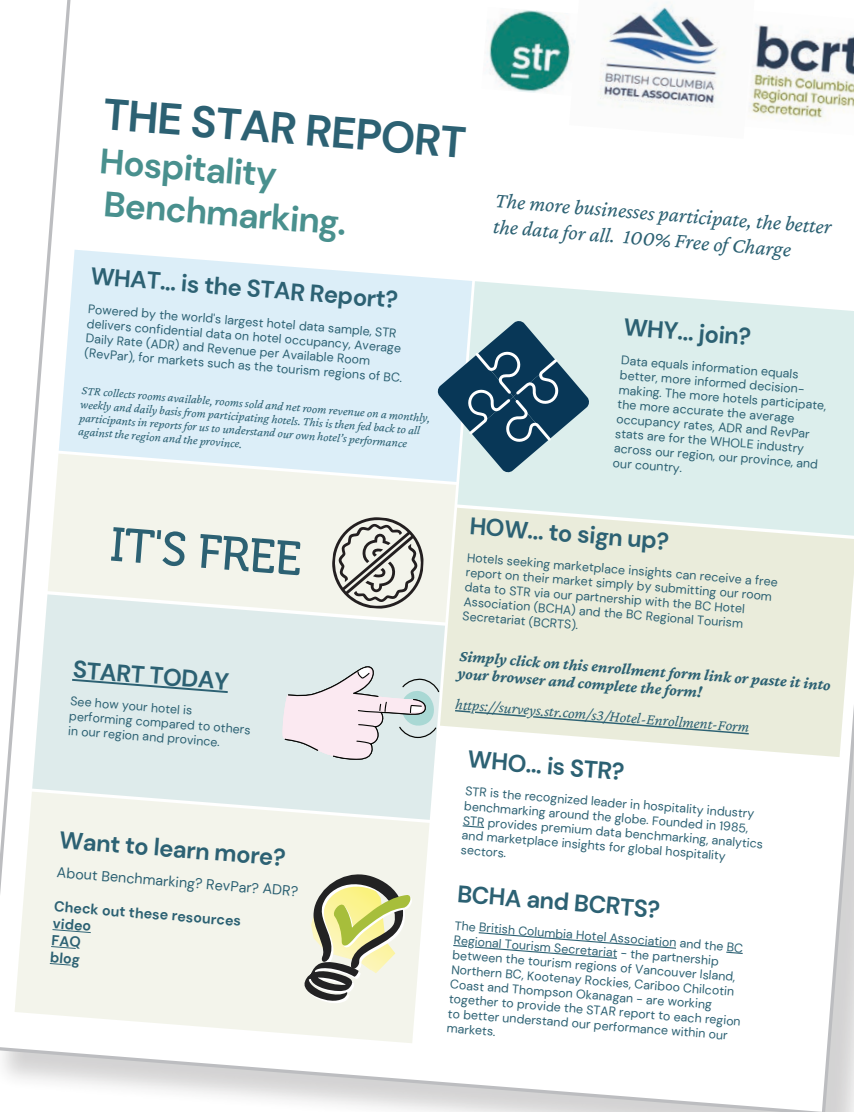

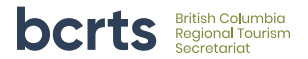

# You're set up!

- $\rightarrow$  Now what to do with the information again?
	- 1. Increase or decrease prices in line with your competition
	- 2. Aim to increase RevPAR
	- 3. Monitor your performance over time in comparison with hotels in your class and market

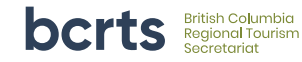

Go to the next level: with additional paid options to continue to refine your revenue management skills. **Use STR** for benchmarking against your own selected custom competitor sets and get forecast reports.

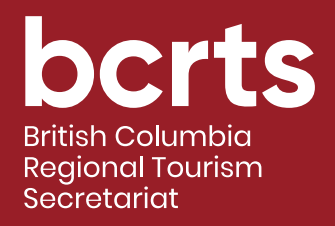

# **HOW TO** Use the STR Report

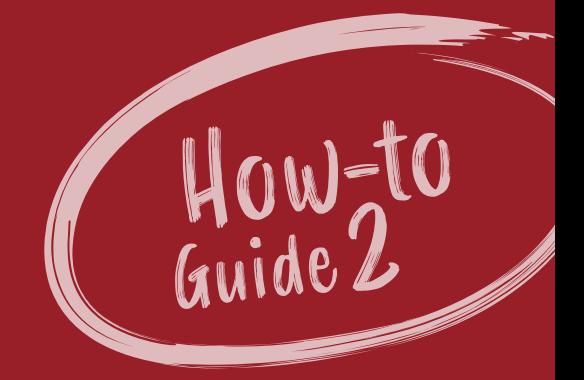